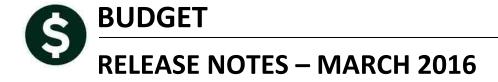

This document explains new product enhancements added to the ADMINS Unified Community for Windows **Budget** system and installed on your site in **March 2016**.

#### **TABLE OF CONTENTS**

| 1. | BUD   | GET INITIALIZATION                                            | . 2 |
|----|-------|---------------------------------------------------------------|-----|
| 2. | MAII  | NTENANCE                                                      | . 2 |
|    | 2.1.  | Maintain Budget Accounts – Interfund Transfer setting         | . 2 |
|    | 2.2.  | Position Maintenance                                          |     |
|    | 2.2.1 | L. Longevity Calculation – where position has an end date set | . 2 |
| 3. | TABL  | LES                                                           | . 3 |
|    | 3.1.  | Bargaining Unit Salary Table – Create another with same date  | . 3 |
|    | 3.2.  | Budget Pay Code Table – displaying all codes                  | . 4 |
| 4. | REPO  | ORTS                                                          | . 5 |
|    | 4.1.  | Budget Reports                                                | . 5 |
|    | 4.2.  | Reports for Prior Posted Budgets – if your security changed   |     |
|    | 4.3.  | Budget Town Meeting w/ Cost Breakdown [NEW column]            | . 6 |
|    | 4.4.  | Personal Services Spreadsheet – not displaying budget group   | . 7 |
|    | 4.5.  | Personal Services – Employees with Grade/Step Changes [NEW]   | . 7 |
|    | 4.6.  | Personal Services – Employees with Salary Changes [NEW]       | . 8 |
| 5. | HELP  | PREFERENCE LIBRARY                                            | . 9 |
|    |       |                                                               |     |

#### 1. BUDGET INITIALIZATION

Corrected an issue with the budget initialization process. Prior to this update, if you clicked the **CANCEL** button the process would continue to run. This has been corrected.

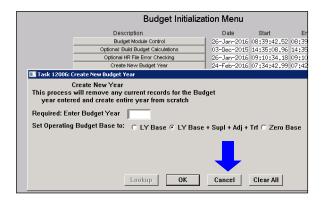

[ADM-AUC-BU-3828]

#### 2. MAINTENANCE

### 2.1. Maintain Budget Accounts – Interfund Transfer setting

Prior to this update, when a new account was manually added to the Budget Chart, it did not set a value for the **InterFund Transfer?** radio button. This has been corrected.

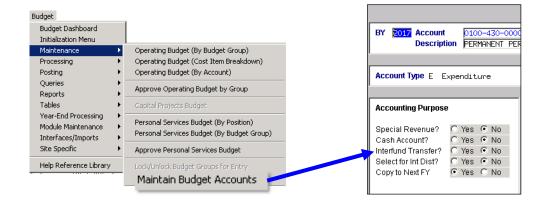

[ADM-AUC-BU-3810]

#### 2.2. Position Maintenance

### 2.2.1. Longevity Calculation – where position has an end date set

Setting a position end date prior to the beginning date of the budget year prevents the system from budgeting the position.

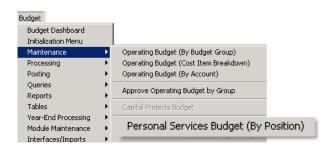

In the example below, the budget year is 2018, beginning July 1, 2017 and ending June 30, 2018. The Position End date is set to June 30, 2017.

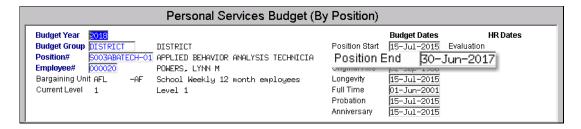

Prior to the software update, **longevity** was being calculated even if there was a position end date prior to the beginning of the budget year. This has been corrected.

[ADM-AUC-BU-3826]

#### 3. TABLES

### 3.1. Bargaining Unit Salary Table – Create another with same date

Prior to this update, the budget bargaining unit salary table button "New Salary Schedule" would not allow the creation of a new schedule with the same date as an existing schedule, even if the old schedule was removed. The process has been changed so that if the schedule exists, the values will be updated. This allows users to experiment with different percentage values in the salary table. Select Budget > Tables > Bargaining Unit Table > Salary Table to access the screen.

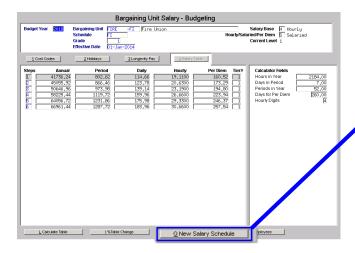

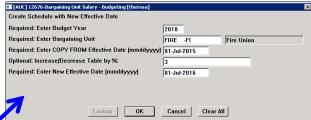

In the above example, a salary schedule with an effective date of 01-Jul-2016 already exists; the existing values will be updated with a 3% increase from the 1-Jul-2015 salary schedule. To make a % change for the current table, use the **% Table Change** button.

[ADM-AUC-BU-3809]

### 3.2. Budget Pay Code Table – displaying all codes

The pay code table was displaying all codes regardless of the year being displayed at the top of the screen. This has been corrected.

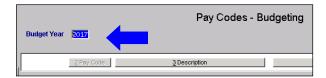

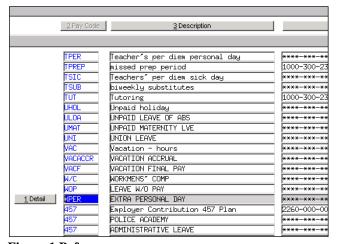

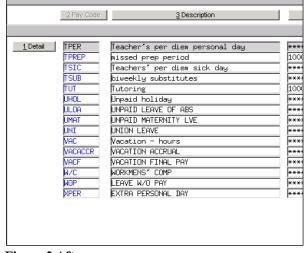

Figure 1 Before

Figure 2 After

[ADM-AUC-BU-3821]

#### 4. REPORTS

### 4.1. Budget Reports

Prior to this update if no records were selected on a report, the system was displaying the following pop-up, requiring a response before it would continue with the report. This has been corrected

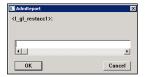

[ADM-AUC-BU-3822]

### 4.2. Reports for Prior Posted Budgets – if your security changed

Prior to this update, if:

- you ran reports on a **Posted Budget**,
- and a budget group has since been excluded from the budget process,

the excluded budget group would not appear in the report, even if that budget group was included in the posted budget year.

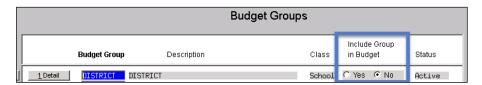

The budget group "District" was not included in the report as the Include in Budget radio button is set to no:

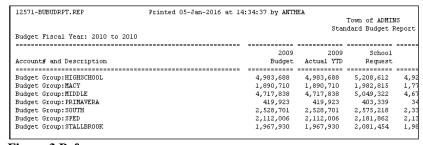

Figure 3 Before

The group is now included on Posted Budget report (because it was part of the overall budget in the prior year), but not included on current year budget reports:

| 12571-BUBUDRPT.REP               | Printed 05-Jan-2016 at 1 | 4:46:04 by ANTI | ŒΑ         |                |        |
|----------------------------------|--------------------------|-----------------|------------|----------------|--------|
|                                  |                          |                 |            | Town of ADMII  | NS.    |
|                                  |                          |                 | Star       | ndard Budget 1 | Report |
| Budget Fiscal Year: 2010 to 2010 |                          |                 |            |                |        |
|                                  |                          |                 |            |                |        |
|                                  |                          | 2009            | 2009       | School         |        |
| Account# and Description         |                          | Budget          | Actual YTD | Request        |        |
|                                  |                          |                 |            |                | =====  |
| Budget Group:DISTRICT            |                          | 1,660,474       | 1,660,474  | 1,723,251      | 1,53   |
| Budget Group:HIGHSCHOOL          |                          | 4,983,688       | 4,983,688  | 5,208,612      | 4,92   |
| Budget Group:MACY                |                          | 1,890,710       | 1,890,710  | 1,982,815      | 1,77   |
| Budget Group:MIDDLE              |                          | 4,717,838       | 4,717,838  | 5,049,322      | 4,67   |
| Budget Group:PRIMAVERA           |                          | 419,923         | 419,923    | 403,339        | 34     |
| Budget Group:SOUTH               |                          | 2,528,701       | 2,528,701  | 2,575,218      | 2,33   |
| Budget Group: SPED               |                          | 2,112,006       | 2,112,006  | 2,181,862      | 2,13   |
| Budget Group: STALLBROOK         |                          | 1,967,930       | 1.967.930  | 2,081,454      | 1,98   |

Figure 4 After

[ADM-AUC-BU-3823]

#### **Budget Town Meeting w/ Cost Breakdown [NEW column]** 4.3.

Added a new column to the **Budget Town Meeting w/ Cost Breakdown** reports. This column shows the percentage Increase/Decrease and is available in the Excel output only.

Formula for calculation is based on the Current Approval level. In the following example it is at the superintendent

Percent = (CurrentLevel - BaseBudget) / BaseBudget) \* 100

| D             | E           | F          | G           | Н            | - 1        | J     | K       |  |
|---------------|-------------|------------|-------------|--------------|------------|-------|---------|--|
| 2016          | 2016        | 2016       | Department  | Superintende |            |       |         |  |
| <u>Budget</u> | Base Budget | Actual YTD | <u>Head</u> | <u>nt</u>    | <b>BOE</b> | Mayor | Council |  |
|               |             |            |             |              |            |       |         |  |
|               |             | 0          | 0           | 46,987       | 0          | 0     | 0       |  |
|               |             | 0          | 0           | 131,420      | 0          | 0     | (       |  |
|               |             | 0          | 0           | 322,640      | 0          | 0     | (       |  |
|               |             | 0          | 0           | 781,308      | 0          | 0     | (       |  |
|               |             | 0          | 0           | 3,090        | 0          | 0     | 0       |  |
|               |             | 0          | 0           | 1,803        | 0          | 0     | (       |  |
| (             | 0           | 228,245    | 0           | 1,287,248    | 0          | 0     | (       |  |

Figure 5 Before

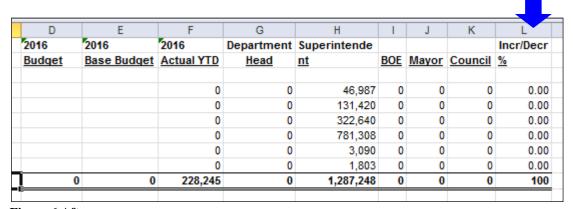

Figure 6 After

[ADM-AUC-BU-3824]

### 4.4. Personal Services Spreadsheet – not displaying budget group

Corrected an issue with **report 12112-Personal Services – Spreadsheet** report when entering a budget group selection on the prompt.

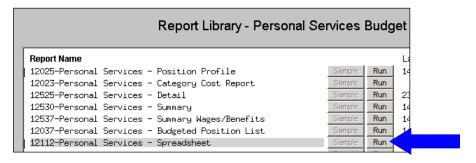

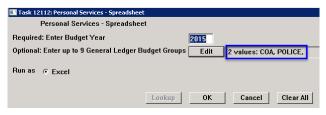

Prior to this update if an account changed budget groups from one budget year to the next it was not bringing in the correct budget group for the prior year account.

[ADM-AUC-BU-3825]

### 4.5. Personal Services - Employees with Grade/Step Changes [NEW]

Added new report **#12687-Employees with Grade/Step Changes**. This report will list any employee that has had either a Grade or Step change for the budget cycle.

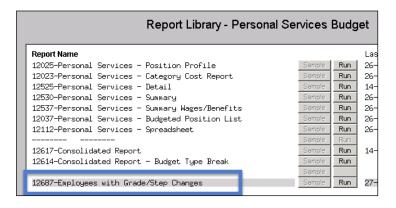

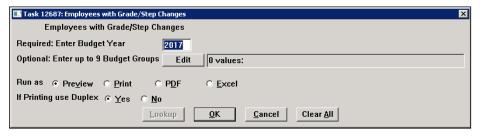

| 12687-BUPSVSTP                   | CHG.REP Printed 21-M      | [ar-2016 at ] | 3:29:19 by THERESA |                   |          |          |    |        |          |     |                  | Page 1              |
|----------------------------------|---------------------------|---------------|--------------------|-------------------|----------|----------|----|--------|----------|-----|------------------|---------------------|
|                                  |                           |               |                    | f ADMINS          |          |          |    |        |          |     |                  |                     |
|                                  |                           |               | Employees with G   | rade/Step Chang   | es       |          |    |        |          |     |                  |                     |
|                                  |                           |               | Budget y           | ear: 2017         |          |          |    |        |          |     |                  |                     |
|                                  |                           | Budget        |                    | Bargaining        |          |          |    | Annual |          | -   | Annual           |                     |
| Position#                        | Position Title            |               | Employee           | Unit              | Schedule |          |    | Amount |          |     | Amount           | Difference          |
|                                  |                           |               |                    |                   |          |          |    |        |          |     |                  |                     |
| F122SELSLTM-01                   |                           | COA           | KENT               | ELEC-EL           | SELM     | 1        | 1  | 550    |          | 2   | 1,500            | 950.00              |
| T122SELSLTM-01                   |                           |               | LARSEN             | ELEC-EL           | SELM     | 1        | 1  | 550    |          | 2   | 1,500            | 950.00              |
| F122SELSLTM-01                   | SELECTMAN                 | COA           | SHEPPARD           | ELEC-EL           | SELM     | 1        | 1  | 1,100  | 1        | 2   | 1,500            | 400.00              |
|                                  |                           |               |                    |                   |          |          |    |        |          |     |                  |                     |
| Total Group CO.                  | A                         |               |                    |                   |          |          |    |        |          |     |                  | 2,300.00            |
|                                  |                           |               |                    |                   |          |          |    |        |          |     |                  |                     |
| 004SPDRSRC-01                    | MACY TEACHER              | MACY          | PLACE              | MTA-26            | M30      | 1        | 6  | 58,093 | 1        | 8   | 63,339           | 5,246.00            |
| 004TEAGR03-01                    |                           |               | VAN DER WAL        | MTA-26            | М        | ī        | 3  | 48,268 |          | 5   | 52,788           | 4,520.00            |
| 004TEAGR03-01                    |                           | MACY .        | FOSTER             | MTA-26            | B30 .    | ī.       | 3  | 47,630 |          | 5 . | 52,952           | 5,322.00            |
|                                  | N T TD                    | MA.           | 111                |                   |          | <u> </u> |    |        | <u> </u> | 4   | 2                | 544                 |
|                                  | Dir. Thun Kinn Gar. Lin T |               | D. Altru           | M 5               |          |          |    |        |          |     |                  |                     |
|                                  | SOUTH SCHOOL TEACHER      |               | CLINTON            | MTA-26            | В        | 4        | 10 | 64,774 |          | 11  | 76,. 3<br>68,959 | 3,J. DU<br>4,185.00 |
|                                  | SOUTH SCHOOL TEACHER      |               | MONTVILLE          | MTA-26            | M        | 1        | 9  | 63,665 |          | 11  | 69,760           | 6,095.00            |
|                                  | SOUTH SCHOOL TEACHER      |               | JEMETT             | MTA-26            | n<br>B30 | 1        |    | 66,061 |          | 11  |                  | 4,582.00            |
|                                  | BEHAVIOR SPECIALIST       |               | MOODA              | MTA-26            | M15      | 1        | 6  | 56,408 |          | 8   | 70,643           |                     |
| 3004BEH3PEC-01                   |                           |               | POUCHER            | MTA-26            | B B      | 1        |    | 55,031 |          | 9   | 62,625           | 6,217.00            |
| SOU4NORSCHU-UL<br>SOU4PRIPRIN-UL |                           |               | CORDONE            | MTA-26<br>SNGL-01 | SA       | 5        |    | 98,290 |          |     | 61,148           | 6,117.00            |
|                                  |                           |               |                    |                   |          | 5        |    |        |          | -   | 101,719          | 3,429.00            |
| 004SCHCLRK-01                    | CLERK 10 MONTH            | SOUTH         | JOHANSEN           | AFL10M-AF10       | CL10     | 1        | 2  | 29,995 | 1        | 4   | 31,588           | 1,593.00            |
|                                  |                           |               |                    |                   |          |          |    |        |          |     |                  |                     |
| otal Group SO                    | UTH                       |               |                    |                   |          |          |    |        |          |     |                  | 78,564.00           |
|                                  |                           |               |                    |                   |          |          |    |        |          |     |                  |                     |
|                                  |                           |               |                    |                   |          |          |    |        |          |     |                  |                     |
| otal Salary D                    | ifference                 | #Positions:   | 21                 |                   |          |          |    |        |          |     |                  | 99,495.0            |
|                                  |                           |               |                    |                   |          |          |    |        |          |     |                  |                     |
|                                  |                           |               |                    |                   |          |          |    |        |          |     |                  |                     |
| election Leger                   | nd:                       |               |                    |                   |          |          |    |        |          |     |                  |                     |
|                                  |                           |               |                    |                   |          |          |    |        |          |     |                  |                     |

[ADM-AUC-BU-3831]

# 4.6. Personal Services – Employees with Salary Changes [NEW]

Added new report **#12688-Employees with Salary Changes**. This report will list any employee that has had a change in their salary amount due to either a Grade/Step increase or COLA changes for the budget cycle.

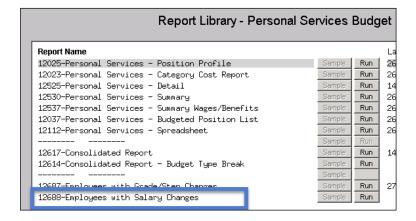

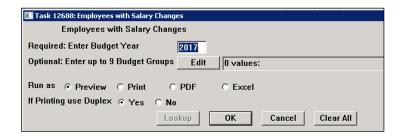

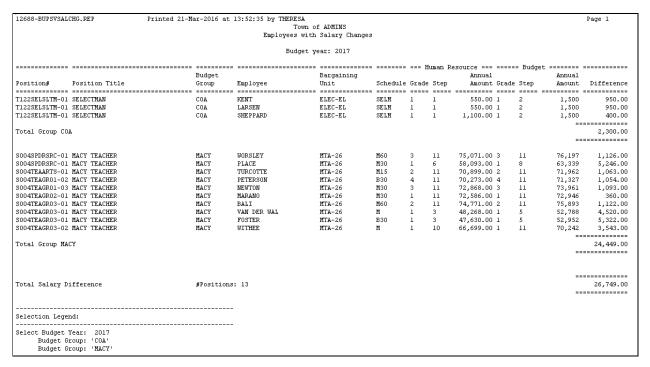

[ADM-AUC-BU-3832]

#### 5. HELP REFERENCE LIBRARY

# **5.1.** New or Updated Documentation

The following new or updated documentation was added to the Help Reference Library.

SYSTEM

System Administration Kit